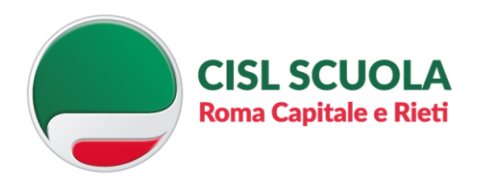

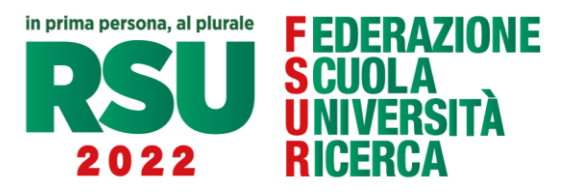

## **CON PREGHIERA DI PUBBLICAZIONE SULL'ALBO SINDACALE ON LINE DI ISTITUTO**

\*\*\*\*\*\*\*\*\*\*\*\*\*\*\*\*\*\*\*\*

Nel periodo compreso tra giovedì 28 dicembre 2023 (ore 12.00) e **venerdì 26 gennaio 2024 (ore 23.59)** sono aperte le funzioni telematiche per la presentazione delle istanze da parte di chi ha interesse a essere nominata/o componente delle commissioni giudicatrici dei concorsi indetti per posti di insegnamento sia nella scuola dell'infanzia e primaria, sia nella scuola secondaria di I e II grado.

Lo comunica il Ministero dell'Istruzione e del merito con due note (**[78977](https://sgcs.syncline.cloud/MLM/CampaignReport/LinkTraking?csid=NjgxMzEyMA==&linkid=NzA1NA==)**, relativa ai concorsi infanzia e primaria, e **[78978](https://sgcs.syncline.cloud/MLM/CampaignReport/LinkTraking?csid=NjgxMzEyMA==&linkid=NzA1NQ==)**, relativa ai concorsi per la secondaria di I e II grado, entrambe del 22 dicembre 2023) a firma del Direttore Generale per il Personale.

I docenti, i docenti AFAM, i dirigenti scolastici e i dirigenti tecnici che intendono proporre la propria candidatura dovranno proporre istanza attraverso il Portale Unico del reclutamento, accessibile all'indirizzo **[www.inpa.gov.it](https://sgcs.syncline.cloud/MLM/CampaignReport/LinkTraking?csid=NjgxMzEyMA==&linkid=NzA1Ng==)**.

Alla procedura si può accedere anche attraverso l'applicazione "*Concorsi e procedure selettive*", collegandosi all'indirizzo **[www.miur.gov.it](https://sgcs.syncline.cloud/MLM/CampaignReport/LinkTraking?csid=NjgxMzEyMA==&linkid=NzA1Nw==)**, attraverso il percorso "*Argomenti e Servizi > Servizi > lettera P > Piattaforma Concorsi e Procedure selettive, vai al servizio*".

[m\\_pi.A-COMMISSIONI-INF-PRIM-078977.22-12-2023\\_\\_1\\_.pd](https://sgcs.syncline.cloud/MLM/CampaignReport/LinkTraking?csid=NjgxMzEyMA==&linkid=NzA1OA==) [m\\_pi.ACOMMISSIONI-SECONDARIA-078978.22-12-2023.pdf](https://sgcs.syncline.cloud/MLM/CampaignReport/LinkTraking?csid=NjgxMzEyMA==&linkid=NzA1OQ==)

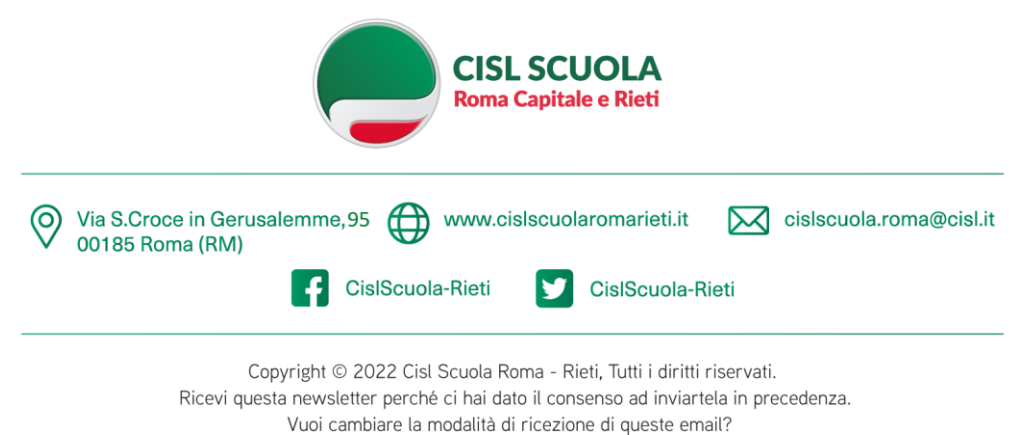

Puoi a aggiornare le tue preferenze o Annullare l'iscrizione da questa lista.

Vuoi cambiare la modalità di ricezione di queste email?Puoi a [aggiornare le tue preferenze](https://sgcs.syncline.cloud/MLM/CampaignReport/LinkTraking?csid=NjgxMzEyMA==&linkid=NzA2Mg==) o Annullare [l'iscrizione da questa lista.N](https://sgcs.syncline.cloud/MLM/CampaignReport/LinkTraking?csid=NjgxMzEyMA==&linkid=NzA2MA==)on visualizzi correttamente il messaggio? [Clicca qui.](https://sgcs.syncline.cloud/MLM/CampaignReport/LinkTraking?csid=NjgxMzEyMA==&linkid=NzA2MQ==)